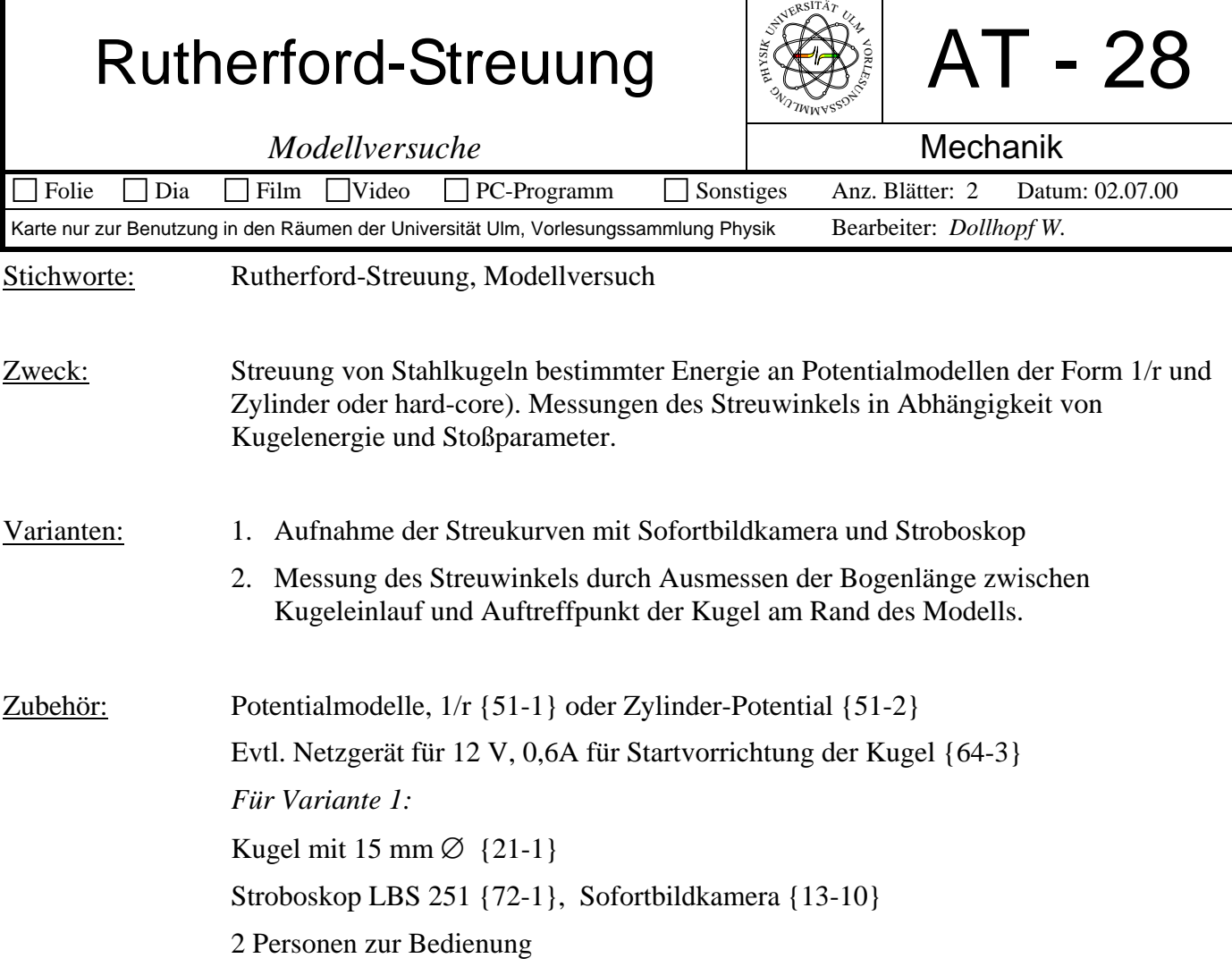

## Bild:

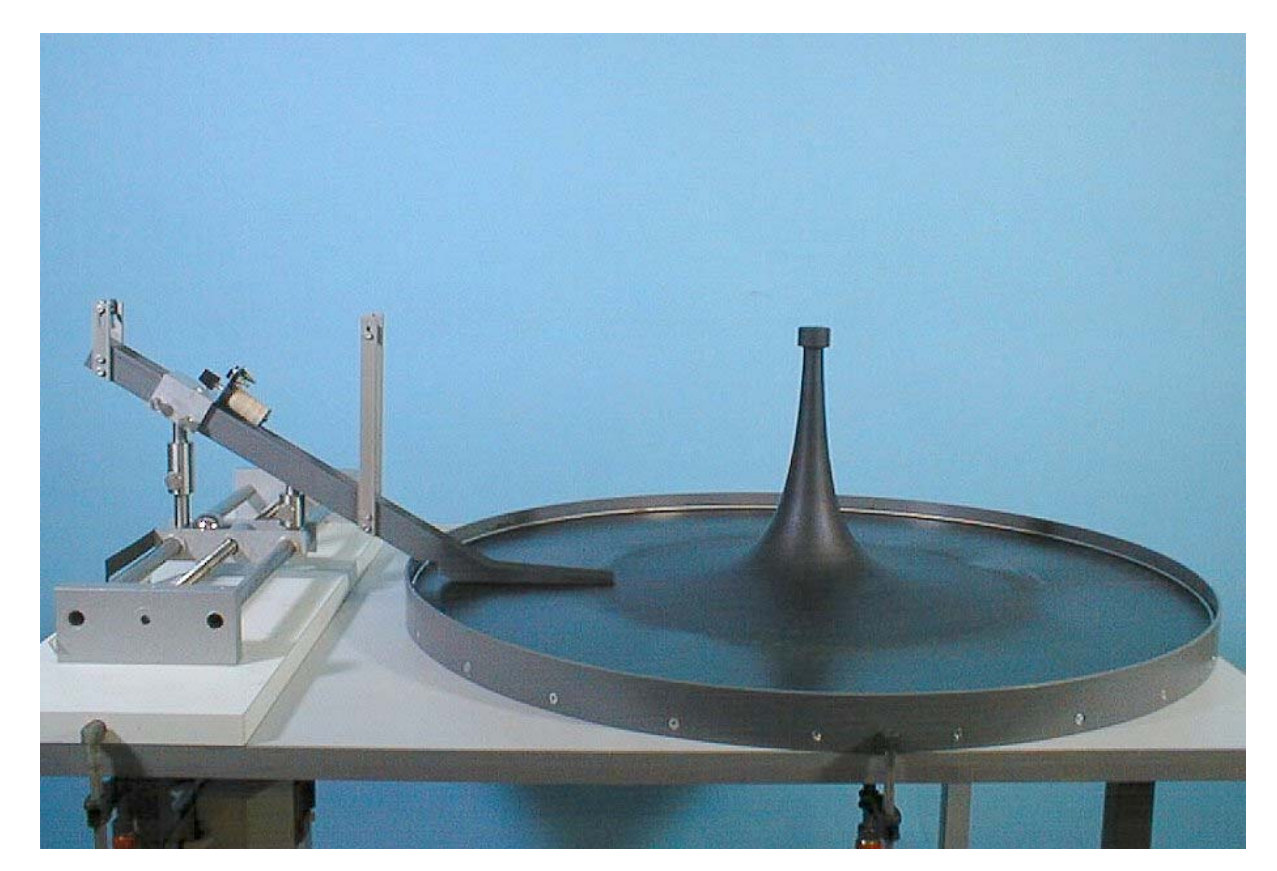

*Für Variante 2:*  Kugel mit 30 mm  $\varnothing$  { } Kohlepapier und Papierstreifen {} PC zur Auswertung

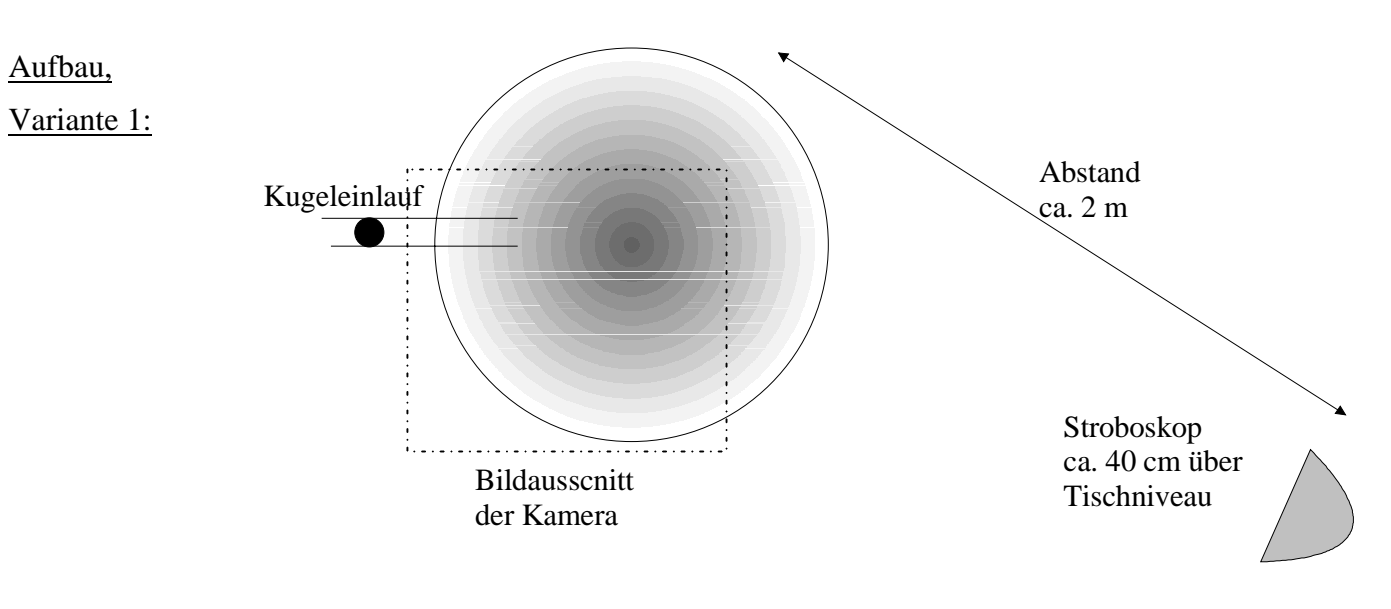

Kamera etwa 1 m über der Tischhöhe; Blende 8-11, Zeit B Stroboskop 30 Blitze/s, Repetierbetrieb, Betriebsart normal Energie der Kugel klein, Nullpunkt des Stoßparameters justieren

Durchführung Variante 1:

- Stroboskop auf Dauerbetrieb stellen
- Eine Person ändert Stoßparameter und startet die Kugel
- Die andere Person hält bei der Kamera den Auslöser gedrückt und deckt das objektiv mit der anderen Hand zu. Solange die Kugelbahnen aufgenommen werden, gibt er das Objektiv frei
- Etwa 5 oder 6 Streukurven aufnehmen

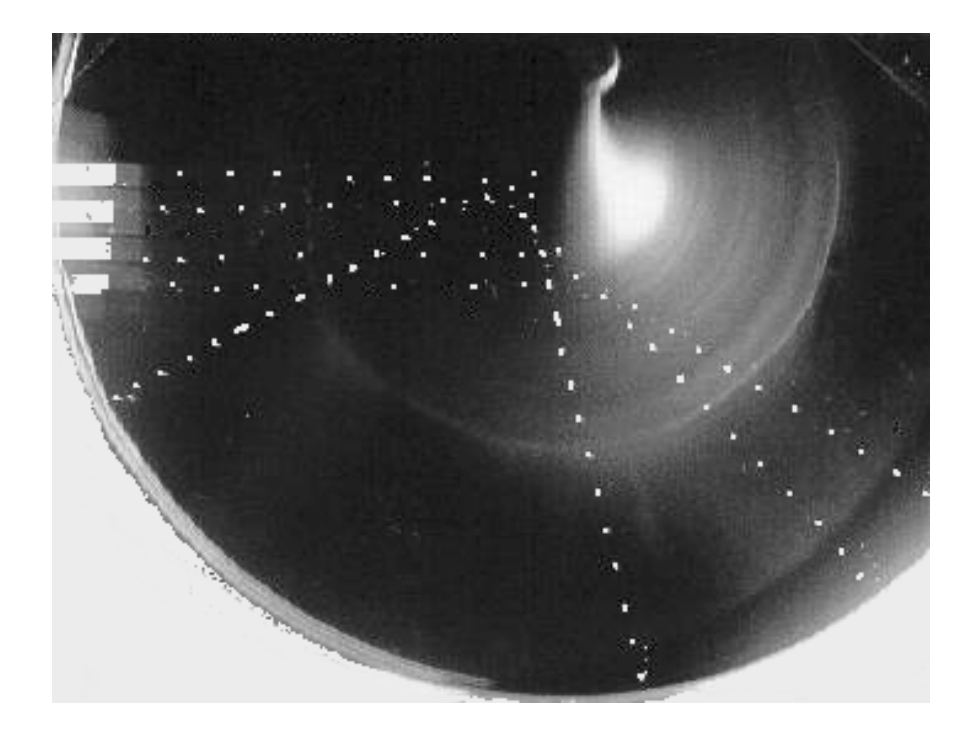

Ergebnis Variante 1:

## Aufbau,

Variante 2:

- Nullpunkt des Stoßparameters einstellen
- Kohlepapier und Papierstreifen entlang des Randes verlegen
- Starthöhe (Energie) der Kugel festlegen

Es kann entweder das 1/r Potential oder das Kastenpotential (Zylinder), hard-core) verwendet werden.

Rutherfordsche Streuformel:

$$
\cot\frac{\vartheta}{2} = \frac{4\pi\varepsilon_0}{Ze^2} \cdot E_{kin} \cdot b \qquad \qquad \vartheta = \text{Ablenkwinkel}; \quad \mathbf{b} = \text{StoBparameter}
$$

Durchführung Variante 2:

- Bei konstanter Energie den Stoßparameter variieren
- Oder bei konstantem Stoßparameter die Energie variieren
- Auswertung mit PC (Excel-Programm AT028p00.XLS). Auftragung ähnlich der beigefügten Blätter von Prof Gruler (mm-Papiere 1-4)

Hinweis: Den passenden Realversuch, die Streuung von Helium-Kernen an Goldfolie gibt es unter K 13

> Programm zur Demonstration des Streuverhaltens: *V:\Programme\Simulationen\Rutherfordstreuung\RUTHER.EXE*